https://wizardzines.com

# git cheat sheet

one file:

trash your changes 🦍

delete all staged and

unstaged changes to one file:

delete unstaged changes to

git checkout \$FILE

delete all staged and

git reset --hard

delete untracked files:

"stash" all staged and

unstaged changes (pretend I might get them back later)

edit history

"undo" the most recent commit

(Keep your working directory

squash the last 5 commits

(and change "pick" to

"fixup" for any commit I

want to combine with the

3git reset --hard \$COMMIT\_ID

(or add a file you forgot)

change a commit message:

git commit --amend

git rebase -i HEAD^^^^^

 $\hat{N}$ 

unstaged changes:

git clean

git stash

the same):

into one:

git reset HEAD^

previous one)

undo a failed rebase:

ngit reflog BRANCHNAME

(2) do a painstaking search

git checkout HEAD \$FILE

#### getting started

start a new repo: git init clone an existing repo: git clone \$URL

#### know where you are

git status

#### prepare to commit

add untracked file: (or unstaged changes) git add \$FILE

add ALL untracked files and unstaged changes:

git add .

choose which parts of a file to stage:
git add -p

delete or move file:

git rm \$FILE git mv \$OLD \$NEW

tell git to forget about a file without deleting it:

git rm --cached \$FILE

unstage everything:
 git reset HEAD

#### make commits

make a commit:

(and open a text editor to write the message)

git commit

make a commit:
git commit -m 'message'

git commit -m 'message'

commit all unstaged changes:

git commit -am 'message'

### move between branches

switch branches:

git switch \$NAME OR git checkout \$NAME

create a branch:

git switch -c \$NAME OR git checkout -b \$NAME

list branches:

git branch

delete a branch git branch -d \$NAME

force delete a branch: git branch -D \$NAME

list branches by most recently committed to:

git branch
--sort=-committerdate

look at a branch's history

log the branch git log main

show how two branches relate to each other:

git log --graph a b

one line log:
 git log --oneline

#### code archaeology

show who last changed each line of a file:

git blame \$FILENAME

show every commit that modified a file:

git log \$FILENAME

find every commit that added or removed some

git log -S banana

## important git files

local git config:
 .git/config

global git config:

~/.gitconfig

list of files to ignore: .gitignore

#### diff commits

show diff between a commit and its parent:

git show \$COMMIT\_ID

show diff between a merge commit and its merged parents:

git show --remerge-diff \$COMMIT\_ID

diff two commits:

git diff \$COMMIT\_ID \$COMMIT\_ID

just show diff for one file: git diff \$COMMIT\_ID \$FILENAME

show a summary of a diff:

git diff \$COMMIT\_ID --stat
git show \$COMMIT\_ID --stat

#### diff staged/unstaged changes

diff all staged and unstaged changes:

git diff HEAD

diff just staged changes: git diff --staged

diff just unstaged changes:

#### configure git

set a config option:
git config user.name 'Julia'
name value

see all possible config options:

man git-config

set option globally: git config --global ...

add an alias:

git config alias.st status

#### restore an old file

get the version of a file from another branch or

git checkout \$COMMIT\_ID \$FILE

git restore \$FILE
 --source \$COMMIT\_ID

#### combine diverged branches

how the branches look before:

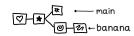

- combine with rebase:

git switch banana git rebase main

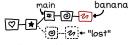

#### → combine with merge:

git switch main git merge banana git commit

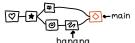

#### -combine with squash merge:

git switch main
git merge --squash banana
git commit

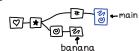

bring a branch up to date with another branch (aka "fast-forward merge")

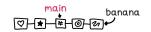

git switch main git merge banana

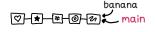

#### copy one commit onto another branch

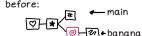

git cherry-pick \$COMMIT\_ID

after:

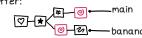

#### add a remote

git remote add \$NAME \$URL

#### push your changes

push the main branch to the remote origin:

git push origin main

push a branch to the remote origin that you've never pushed before:

git push -u origin NAME

push the current branch to its remote "tracking branch": git push

force push: 1

push tags:
 git push --tags

#### pull changes

fetch changes:

(but don't change any of your local branches) git fetch origin main

fetch changes and then merge them into your current branch:

git pull origin main  $\overline{OR}$  git pull

fetch changes and then rebase your current branch:

git pull --rebase

fetch all branches:

git fetch --all

#### ways to refer to a commit

every time we say \$COMMIT\_ID, you can use any of these:

∗a branch main ∗a tag v0.1

a commit ID 3e887ab
a remote branch origin/main

★ current commit HEAD
★ 3 commits ago HEAD^^^

★3 commits ago HEAD~3

## git has 17 million options but this is how I use it!

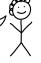